# All Aboard the Type Train

### Kadi Kraman

@kadikraman

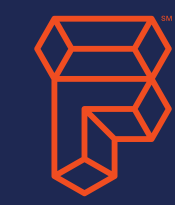

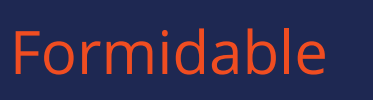

# Why this talk?

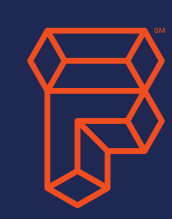

### Why add types to JavaScript?

### Should you use Flow or TypeScript?

... or something else entirely!

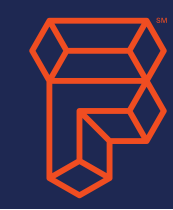

All programming languages have a type system

The difference is *when* the typechecking is done

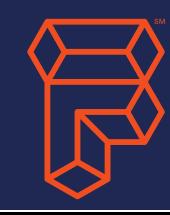

# Strong vs Weak

Languages are often colloquially referred to as *strongly typed* or *weakly typed*.

There is no universally accepted definition of what these terms mean.

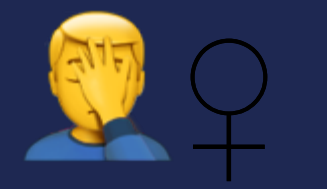

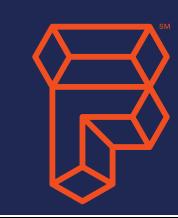

# Static vs Dynamic

## Static (e.g. Go, C#, Haskell)

Types are checked before run-time

### Types are checked at run-time, during execution Dynamic (Python, Lua, Objective C)

JavaScript is a Dynamically Typed language

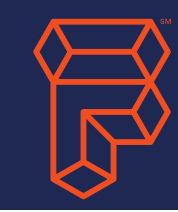

# Static typing (not JavaScript)

- More errors found earlier in development
- Fewer errors at run-time and shipped code
- No need to write tests for "type-correctness"

### Pros Cons

Verbose type declarations

Complex error messages

Excessive boilerplate

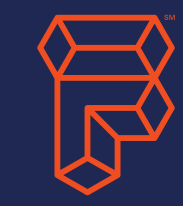

# Dynamic typing (e.g. JavaScript)

Reduces clutter and repetition in code

Implicit polymorphism (the ability to write a single function that handles many data-types)

#### Pros Cons

More errors detected during run time and in shipped code

Need to write tests for type correctness

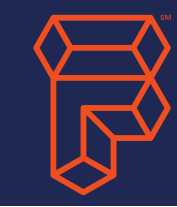

# DISCLAIMER!

# Additional type-checking will not make code bug-free

It is **not** a replacement for testing your code It **only** helps reduce **type errors**

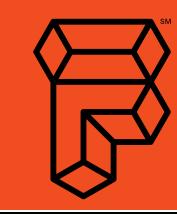

How to make JavaScript more type-safe?

> Static code analysis 1.

Statically typed language that compiles to JavaScript 2.

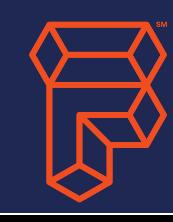

**1.** Static code analysis

Facebook 2014

# Flow - static type checker

#### Infers type information from existing code

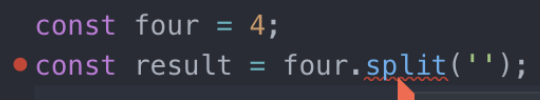

Cannot call four.split because property split is missing in Number.

#### You can choose to enforce types

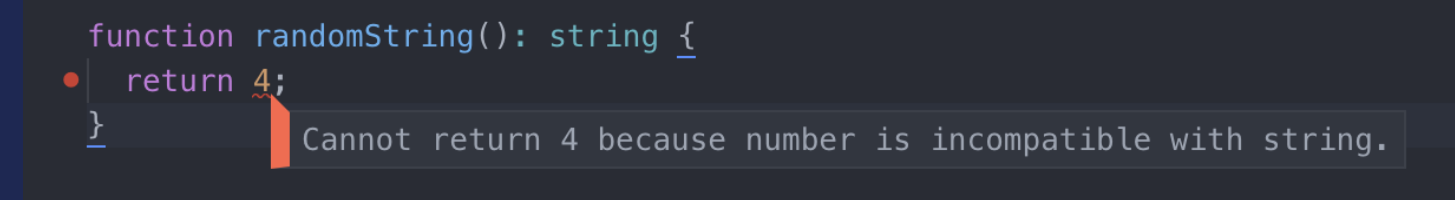

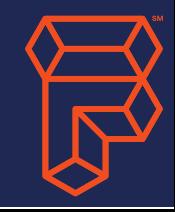

#### (Atom, with Flow plugin)

2. Statically typed language that compiles to JavaScript

### TypeScript - a superset of **JavaScript** Microsoft 2012

Infers type information from existing code

[ts] Property 'split' does not exist on type '4'. [2339]

const four =  $4$ ; const result = four.split $(')$ ;

#### You can choose to enforce types

 $f<sub>U</sub>$  [ts] Type '4' is not assignable to type 'string'. [2322] return 4;

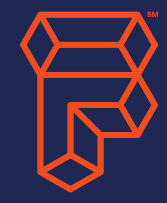

#### (VSCode, with TypeScript plugin)

# Adding to an existing codebase

"Opt in" by adding a flow declaration at the top of the file

## Flow TypeScript

TS is a superset of JS (so any valid JS file is also a valid TS file)

But you do have to change the file extension to .ts

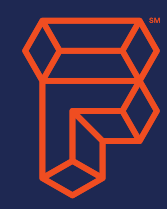

# Configuration

## Flow TypeScript

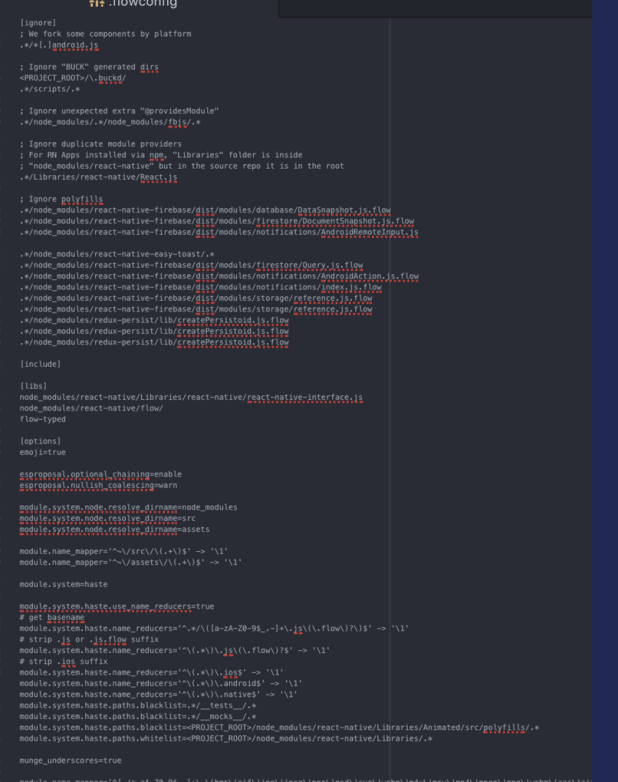

nodule.file\_ext=.<mark>jsx</mark><br>nodule.file\_ext=.jso  $adule.file ext=nat$ 

.<br>e=SFlowFixMePro

suppress, comments\(.\\\tv\\x\yFlenFuMe\\\$F\\\[\!\\\\\<rRESION=\\)? +\\{site={a-z,\_}=react\_native{a-z,\_]+\\}?}\\}<br>suppress, comments\(.\\\tv\\s\\\$FlonFuSe\\(\\\<rRESION=\\)? +\\{site={a-z,\_}={v=act\_native{a-z,\_]+\}?}\\}?;?

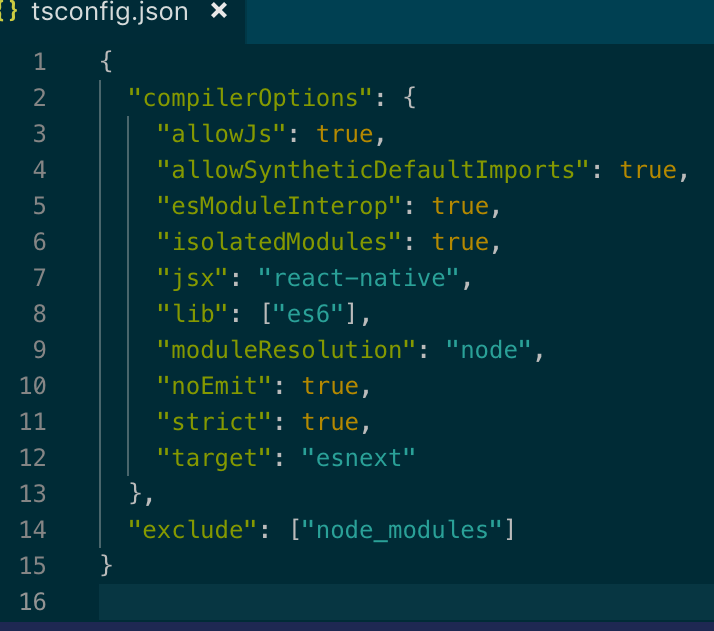

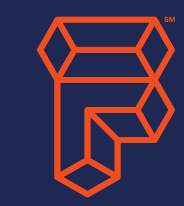

# Performance

#### Usually fast, but notoriously unstable

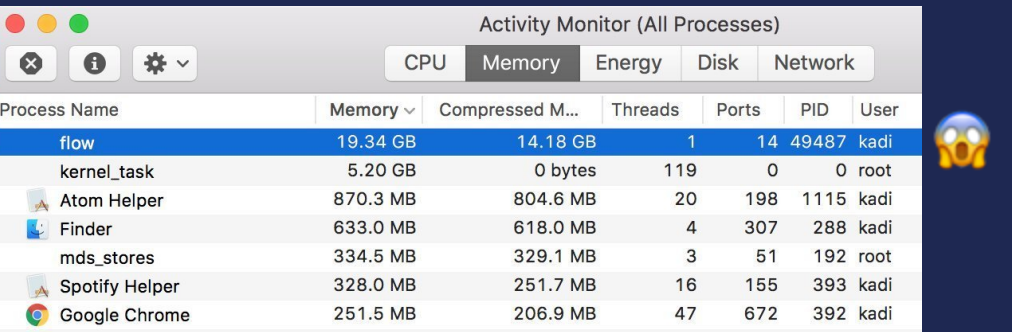

## Flow TypeScript

#### Slow to recompile on large projects

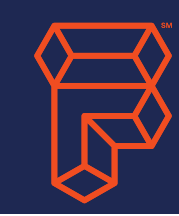

# **Community**

#### Flow (by Facebook, 2014)

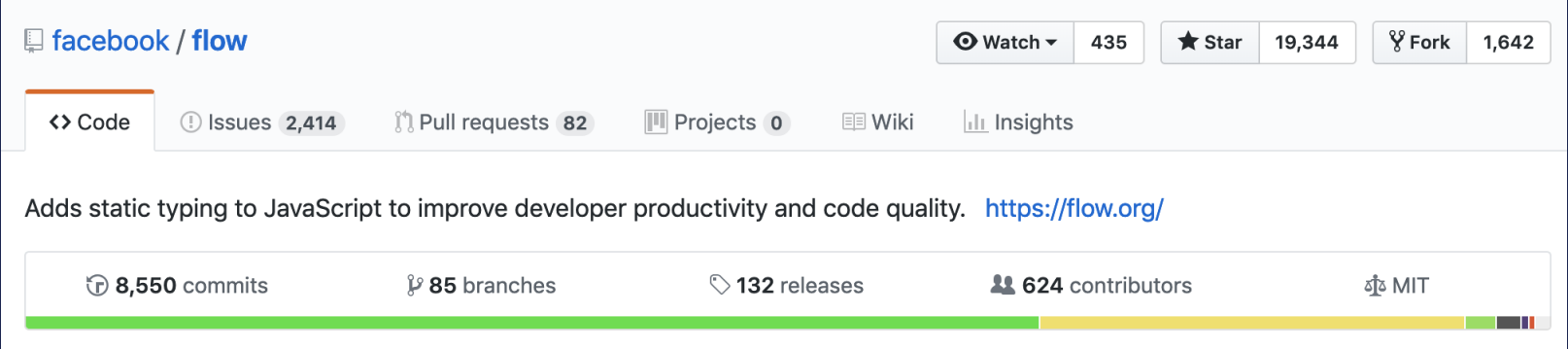

### TypeScript (by Microsoft, 2012)

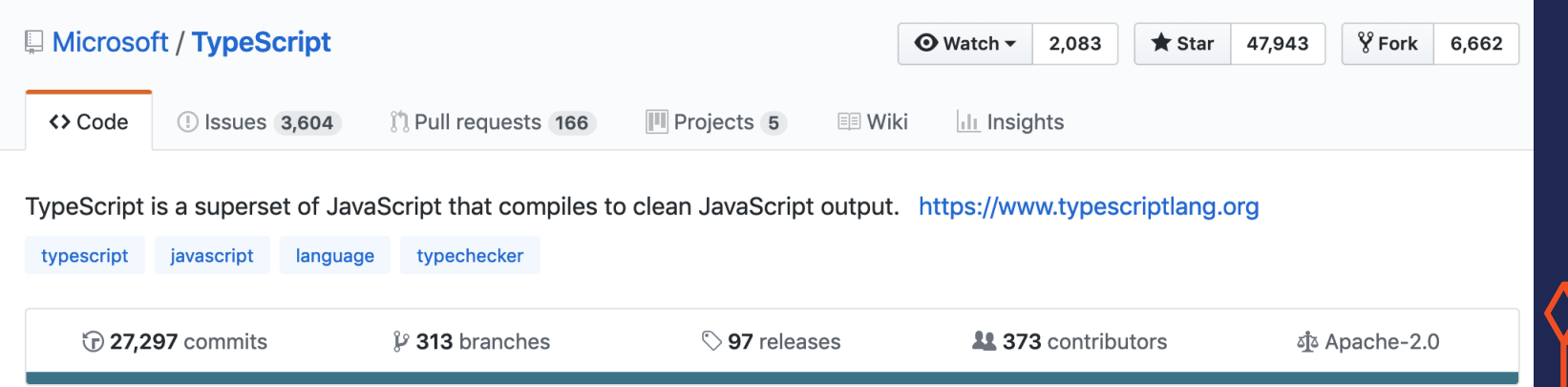

# Typing Node Modules

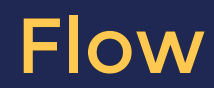

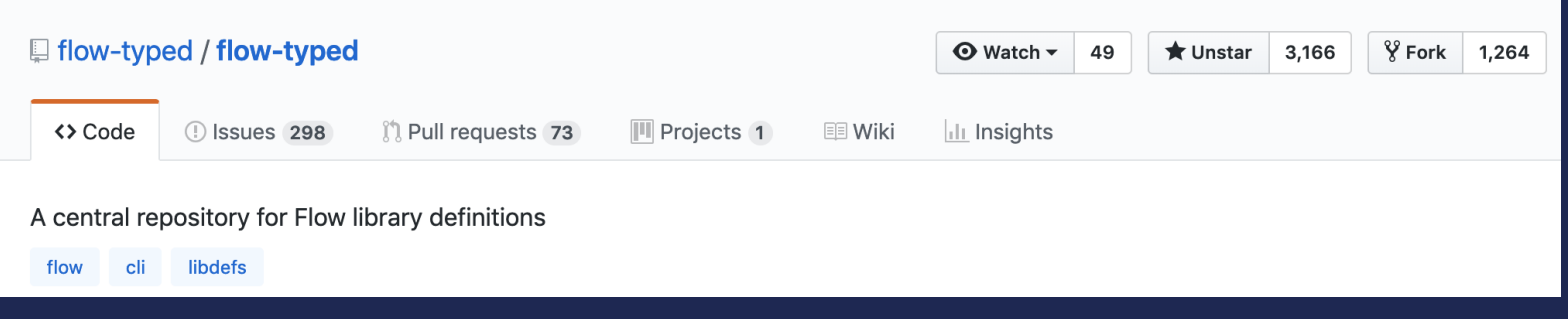

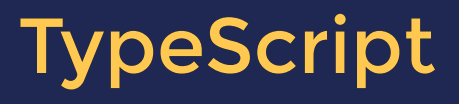

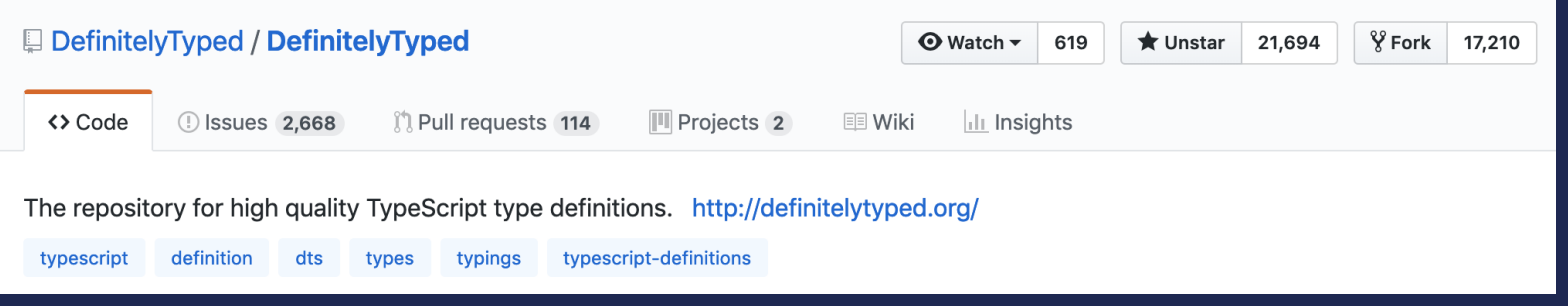

### So why are a lot of projects moving to TypeScript?

Larger community

Faster release cycle

More reliable

The features that made flow "better" have been implemented in TypeScript

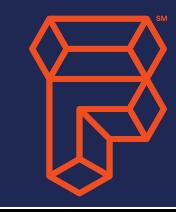

### What you should know before jumping on the TypeScript "Type Train"

For best results, use **VSCode**

tslint (the TypeSctipt linter) will be deprecated in 2019 So use **typescript-eslint**

Be prepared for a lot of Object Oriented influence

TypeScript is a **compiled language**, not a static type-checker if you have type errors in your code, **it will not compile**

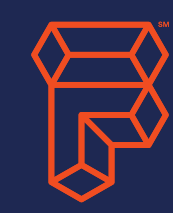

## "Why not just use a proper statically typed language?"

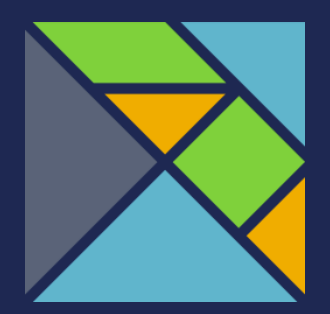

**Elm** (2012 by Evan Czaplicki)

Compiled, statically typed, type declarations are optional, purely functional.

**ReasonML** (2016 by Jordan Walke at Facebook) Transpiles to OCaml which compiles to JS, R statically typed

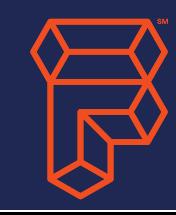

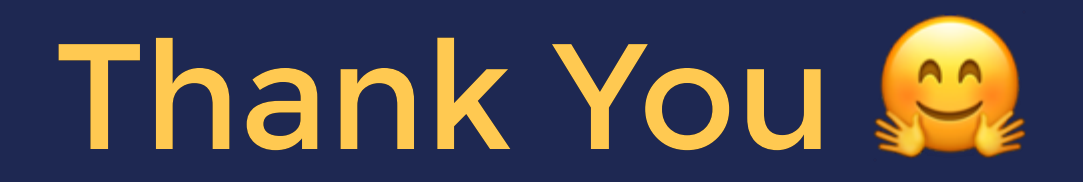

## All Aboard the Type Train

by Kadi Kraman (@kadikraman)

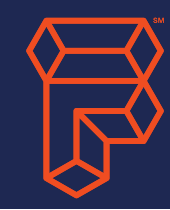